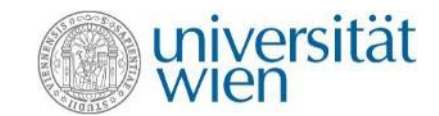

# Zentraler Informatikdienst  $=$  ZID

#### **IT services for members of the University of Vienna**

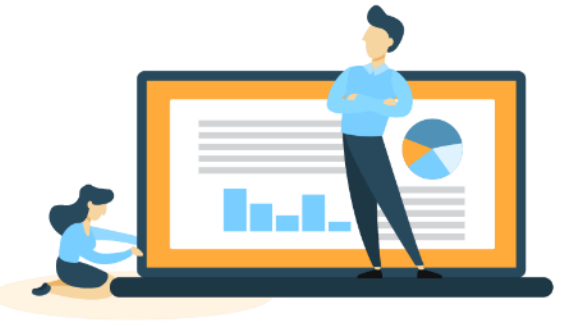

Presentation by Sara Curtis

2

#### $\checkmark$  E-mail ✓ Zoom

 $\checkmark$  The ZID website

 $\checkmark$  E-learning (Moodle)

✓ u:account & password

✓ Wi-fi

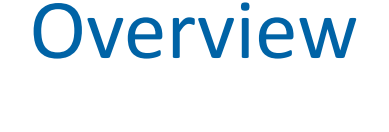

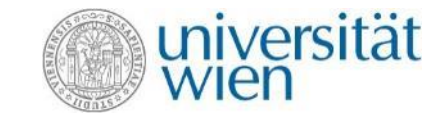

- $\checkmark$  Cloud storage ✓ Computer rooms ✓ u:print  $\checkmark$  Software for students
- $\checkmark$  u:book

### The ZID website zid.univie.ac.at/en/

 $\triangle$  Account

My ujaccount

Setting up a u:account

Account - u:account

All account services

Study/teaching portal -

u:space

Printing and more - u:print

Affordable laptops - u:book

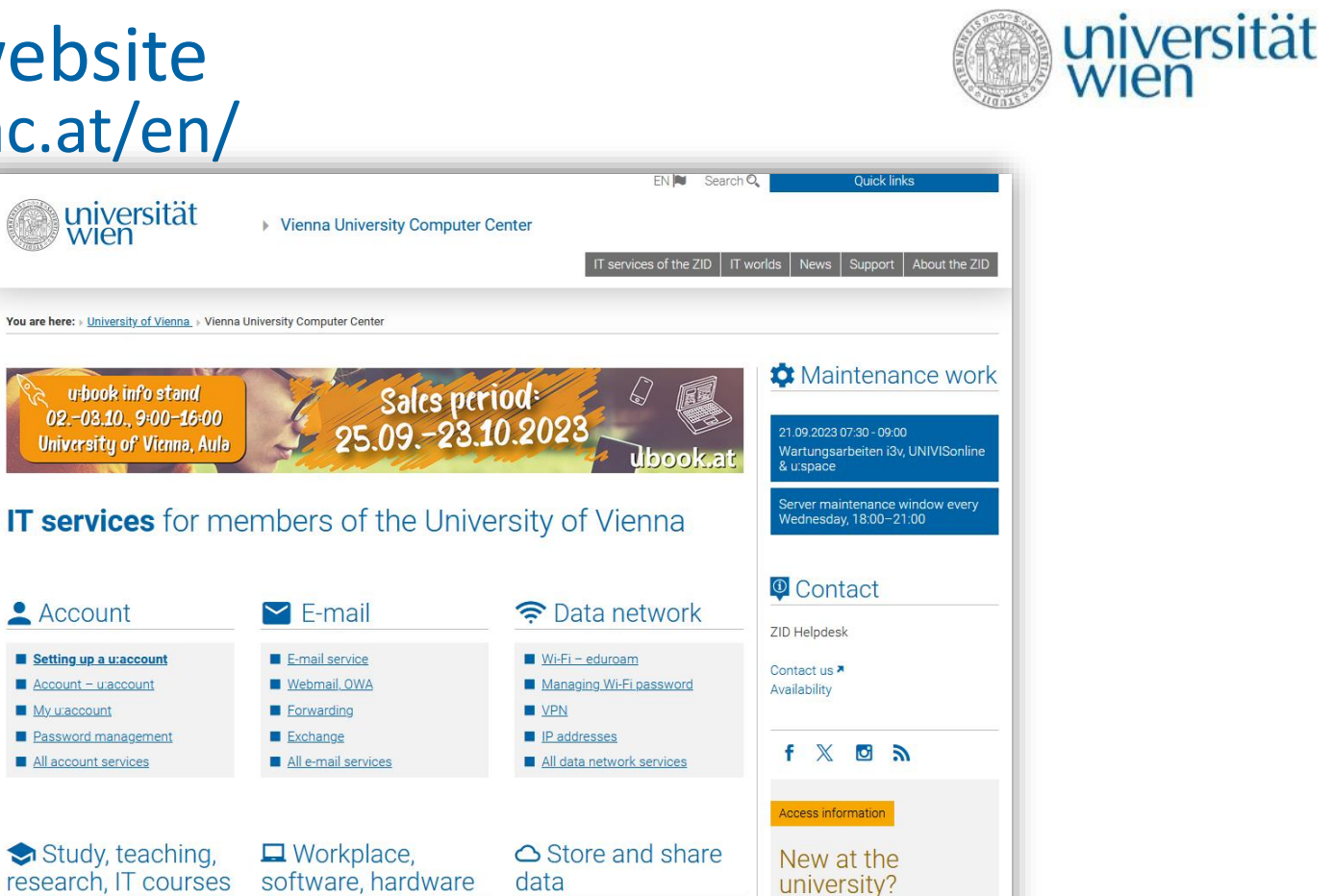

Online storage space

Share

New entrants

new employees

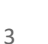

#### Work environments – Studying zid.univie.ac.at/en/work-environments

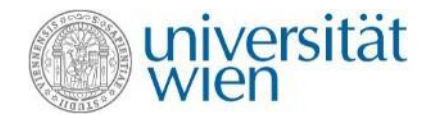

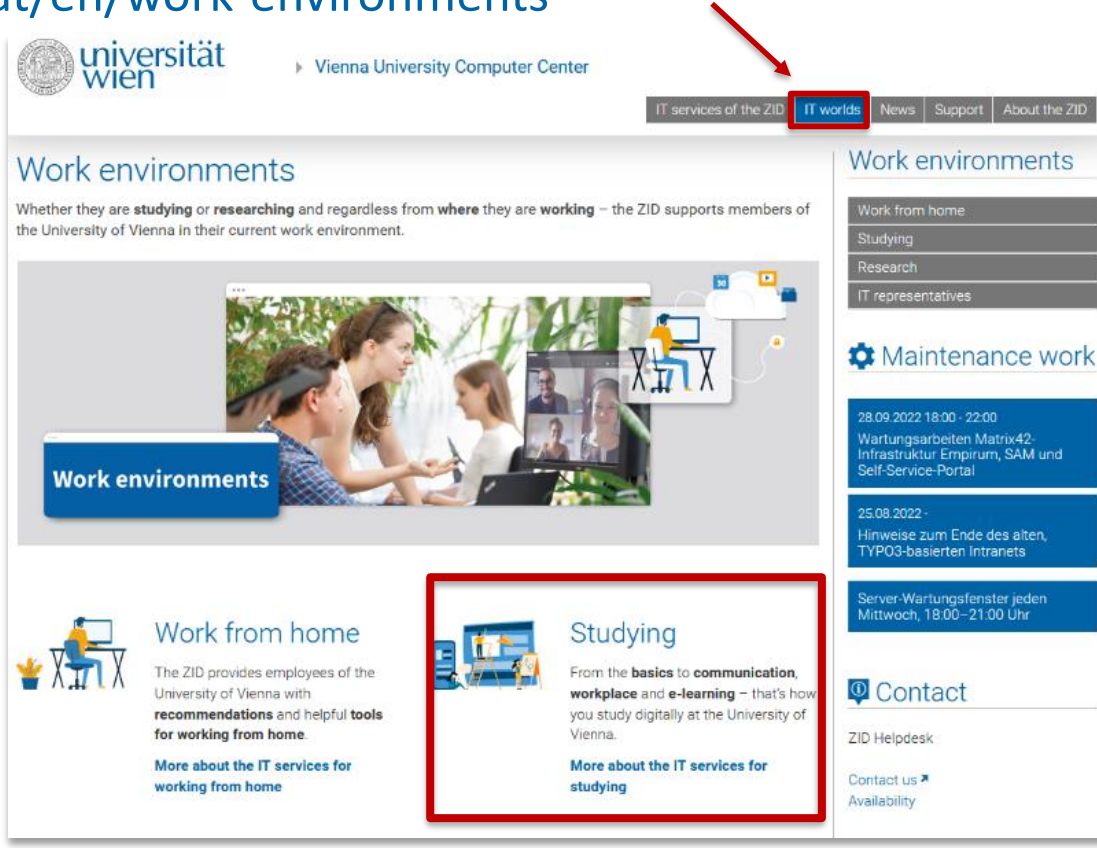

### u:account & password

![](_page_4_Picture_1.jpeg)

The u:account is your **personal access to the IT services** of the University of Vienna.

*This is printed on your u:card*

zid.univie.ac.at/en/uaccount/

The u:account consists of:

- Your **u:account UserID** (i.e. doej87),
- your **chosen u:account password**

![](_page_4_Picture_7.jpeg)

Choose a **secure password** and change it every 2 years. Set a new password here: zid.univie.ac.at/en/password/

## E-mail

![](_page_5_Picture_1.jpeg)

#### **Your e-mail addresses:**

- 1) aStudentIDnumber@unet.univie.ac.at (a12345678@unet.univie.ac.at)
- 2) UserID@univie.ac.at (doejamie99@univie.ac.at)

Choose either:

- ✓ Webmail (webmail.univie.ac.at)
- $\checkmark$  Local e-mail program/e-mail app:
	- $\checkmark$  e-mail forwarding service (zid.univie.ac.at/en/forwarding/)

![](_page_5_Picture_9.jpeg)

#### Zoom zid.univie.ac.at/en/zoom/

#### **In Zoom, you can**:

- ✓ hold events and meetings online for **up to 24 hours**
- $\checkmark$  Share your screen and presentations
- interact on a virtual whiteboard
- carry out polls
- Why Zoom of the University of Vienna?  $\rightarrow$  meeting the high requirements regarding **IT security** and **data protection**, you can use it without second thought.

![](_page_6_Picture_8.jpeg)

![](_page_6_Picture_9.jpeg)

### E-learning – Moodle moodle.univie.ac.at

#### **In Moodle, teachers can**:

- ✓ Set up virtual **courses** to upload **course material**,
- ✓ **communicate** with students,
- ✓ give **tests**
- ✓ provide u:stream **recordings**

universität **Men** 

![](_page_7_Picture_7.jpeg)

More information at: zid.univie.ac.at/en/e-learning/

#### IT courses zid.univie.ac.at/en/it-courses/

- ✓ Available for a **small fee** to students
- $\checkmark$  Select within the topics of
	- Studies and research
	- ✓ Windows and Office
	- $\checkmark$  Graphic design and audio/video
	- ✓ Internet and social media
- ✓ Lecturers are **experienced external trainers** or **employees** of the University
- ✓ IT courses take place during **regular office hours**

![](_page_8_Picture_10.jpeg)

![](_page_8_Picture_11.jpeg)

### Wi-Fi (eduroam) zid.univie.ac.at/en/wi-fi/

- $\checkmark$  Available in all buildings, lecture halls, libraries and other public areas of the University of Vienna
- $\checkmark$  Setting up Wi-Fi:
	- 1. u:account UserID
	- 2. Wi-Fi password

**Where is my Wi-Fi password?**  zid.univie.ac.at/en/wi-fi/

![](_page_9_Picture_6.jpeg)

#### $\wedge$  Page content  $\blacktriangleright$  Requirements ▶ Setting up Wi-Fi ▶ Changing your Wi-Fi password ▶ Using Wi-Fi Security on eduroam Temporary Wi-Fi access  $\blacktriangleright$  eduroam international  $\blacktriangleright$  User guides Direct Link Form Managing the Wi-Fi password Requirements

- u:account UserID in the form UserID@univie.ac.at
- Wi-Fi password

#### Wi-Fi - eduroam

The University of Vienna's Wi-Fi is called **eduroam**, It is available to all members of the University of Vienna in all university buildings.

### Cloud storage – u:cloud zid.univie.ac.at/en/ucloud/

![](_page_10_Picture_1.jpeg)

- $\checkmark$  Free storage space (50 GB) for your data
- Access your data from anywhere at any time/from any device
- Particularly useful for temporary storage and for sharing data easily
- ✓ Your data is stored on ZID servers
- **Easy access via browser**

![](_page_10_Picture_7.jpeg)

### u:print zid.univie.ac.at/en/uprint/

- **Printing service**
- List of printers: [zid.univie.ac.at/en/uprint/](http://zid.univie.ac.at/cr-standorte/)
- $\checkmark$  How to print:

 $\rightarrow$  directly from your USB flash drive (only PDF and picture files)  $\rightarrow$  from the computer rooms (all files, within 72 hours) or  $\rightarrow$  from every external PC/laptop etc. connected to the university's network via **VPN** (u:print has to be configured as a printer) within 72 hours

 $\sqrt{ }$  A3 format

You need a **validated u:card with credit** (scanning is free of charge) **Top up your u:card:** 

- $\rightarrow$  Online payment system: uprint-bezahlsystem.univie.ac.at
- $\rightarrow$  Top-up station at Neues Institutsgebäude (Universitätsstraße 7, ground floor, Computer room 3)

![](_page_11_Picture_9.jpeg)

![](_page_11_Figure_10.jpeg)

#### Computer rooms zid.univie.ac.at/en/computer-rooms/

- For your course work
- $\checkmark$  List of computer rooms with opening times: zid.univie.ac.at/en/computer-rooms/
- $\checkmark$  Computers are equipped with standard software and applications for picture editing or statistics.

![](_page_12_Picture_5.jpeg)

![](_page_12_Picture_6.jpeg)

#### Software for students zid.univie.ac.at/en/software-for-students/

- ✓ Study-related software
- $\checkmark$  Software by major providers (IBM, Adobe etc.)
- $\checkmark$  Student-friendly prices
- ✓ Microsoft 365
- ✓ Upgrade to Microsoft Windows 11 Education

![](_page_13_Picture_7.jpeg)

![](_page_13_Picture_8.jpeg)

![](_page_14_Picture_0.jpeg)

![](_page_14_Picture_1.jpeg)

### Affordable laptops ubook.at

- ✓ Purchase **notebooks and tablets** by Lenovo, Apple, HP, Dell, Fujitsu, Acer and Asus
- $\checkmark$  High-quality devices for discounted prices
- ✓ u:book shop open **from 25 September to 23 October 2023**

![](_page_14_Picture_6.jpeg)

Information stand with devices and representatives of manufacturers to answer your questions.

### ZID Helpdesk zid.univie.ac.at/en/zid-helpdesk/

![](_page_15_Picture_1.jpeg)

**E-mail us** [helpdesk.zid@univie.ac.at](mailto:helpdesk.zid@univie.ac.at)

**Phone us** +43-1-4277-444

![](_page_15_Picture_4.jpeg)

![](_page_16_Picture_0.jpeg)

# **Good luck with your PhD!**

![](_page_16_Picture_2.jpeg)